# **GlideinWMS - Support #19875**

# **Update software and documentation for the change in OSG factories**

05/02/2018 05:59 PM - Marco Mambelli

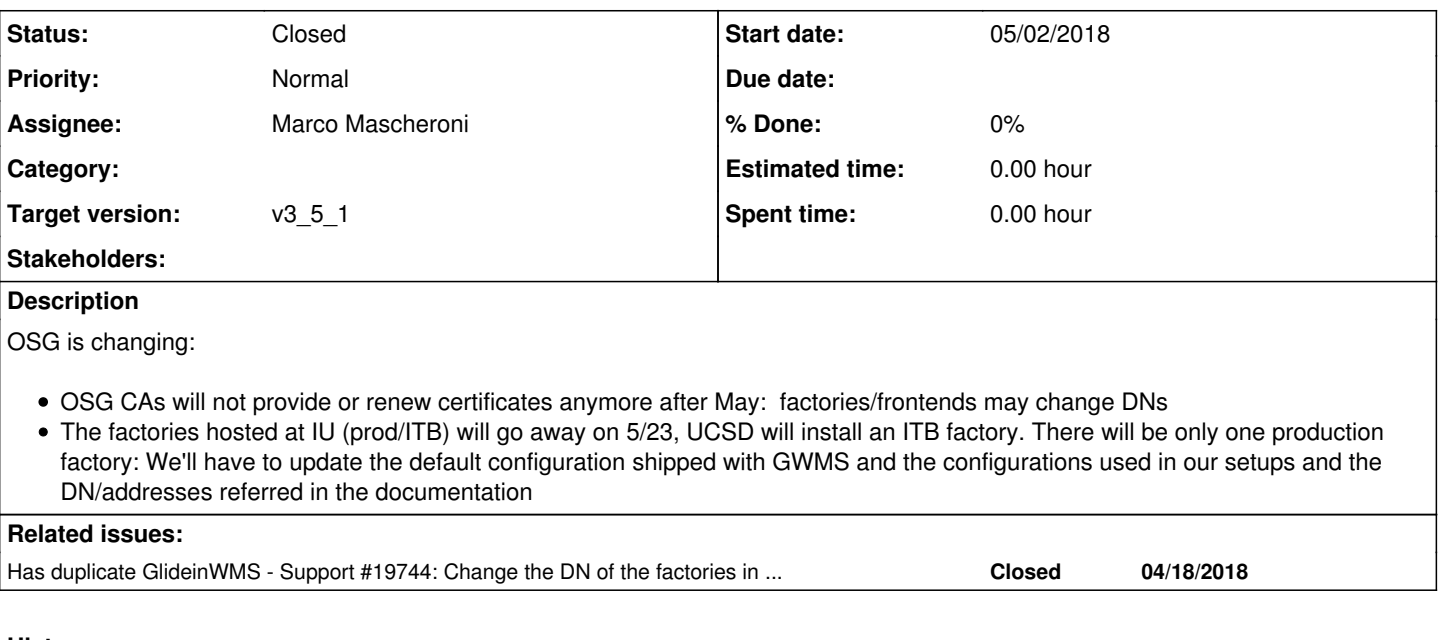

## **History**

## **#1 - 05/08/2018 10:13 AM - Lorena Lobato Pardavila**

*- Status changed from New to Work in progress*

*- Assignee set to Lorena Lobato Pardavila*

## **#2 - 05/09/2018 10:24 AM - Marco Mambelli**

*- Target version changed from v3\_4\_0 to v3\_4\_1*

## **#3 - 06/27/2018 01:34 PM - Lorena Lobato Pardavila**

What I got from Marco Mascheroni:

the new DN is : DC=org/DC=opensciencegrid/O=Open Science Grid/OU=Services/CN=gfactory-1.t2.ucsd.edu and the hostname is gfactory-1.t2.ucsd.edu

This ticket will be held until we have the new factory is effective.

## **#4 - 07/10/2018 10:10 AM - Lorena Lobato Pardavila**

*- Assignee changed from Lorena Lobato Pardavila to Marco Mascheroni*

Marco and me agreed to assign this ticket and [#19744](https://cdcvs.fnal.gov/redmine/issues/19744) to him. Once he has the new hostname and DN, he'll update the info to both thickets and then assign them to me to update the documentation and packaging.

### **#5 - 08/02/2018 09:56 AM - Marco Mascheroni**

*- Target version changed from v3\_4\_1 to v3\_5*

## **#6 - 11/21/2018 10:06 AM - Marco Mascheroni**

*- Target version changed from v3\_5 to v3\_5\_1*

## **#7 - 06/19/2019 10:42 AM - Marco Mascheroni**

*- Assignee changed from Marco Mascheroni to Lorena Lobato Pardavila*

*- Status changed from Work in progress to Feedback*

### **#8 - 06/19/2019 12:27 PM - Marco Mascheroni**

The new DN is:

[1026] gfactory@gfactory-2 ~\$ openssl x509 -in /etc/grid-security/hostcert.pem -noout -subject subject= /DC=org/DC=incommon/C=US/ST=WI/L=Madison/O=University of Wisconsin-Madison/OU=OCIS/CN=gfactory-2.open sciencegrid.org

## **#9 - 06/19/2019 04:33 PM - Marco Mambelli**

*- Has duplicate Support #19744: Change the DN of the factories in the default Frontend configuration added*

### **#10 - 06/19/2019 04:40 PM - Marco Mambelli**

From 19744:

There is a template for the default Frontend configuration. This includes the DNs of the GOC and UCSD Factory. As soon as those DNs change the default configuration should change as well. Check also in the OSG svn used to build the RPMs. It will need changes as well.

### **#11 - 06/19/2019 04:48 PM - Marco Mambelli**

I changed in the OSG svn repositories (production+upcoming) the references to the factory : gfactory-1.t2.ucsd.edu. new hostname: gfactory-2.opensciencegrid.org new DN: /DC=org/DC=incommon/C=US/ST=WI/L=Madison/O=University of Wisconsin-Madison/OU=OCIS/CN=gfactory-2.opensciencegrid.org

There are references also to glidein.grid.iu.edu. Should these just be removed or replaced w/ something else? I saw the same references also in build/packaging/rpm/frontend.xml

#### **#12 - 07/08/2019 02:53 PM - Lorena Lobato Pardavila**

*- Assignee changed from Lorena Lobato Pardavila to Marco Mascheroni*

### **#13 - 08/28/2019 02:05 PM - Marco Mascheroni**

*- Status changed from Feedback to Resolved*

### **#14 - 09/28/2019 10:12 AM - Marco Mambelli**

*- Status changed from Resolved to Closed*